## ZBC WiFi på Windows7

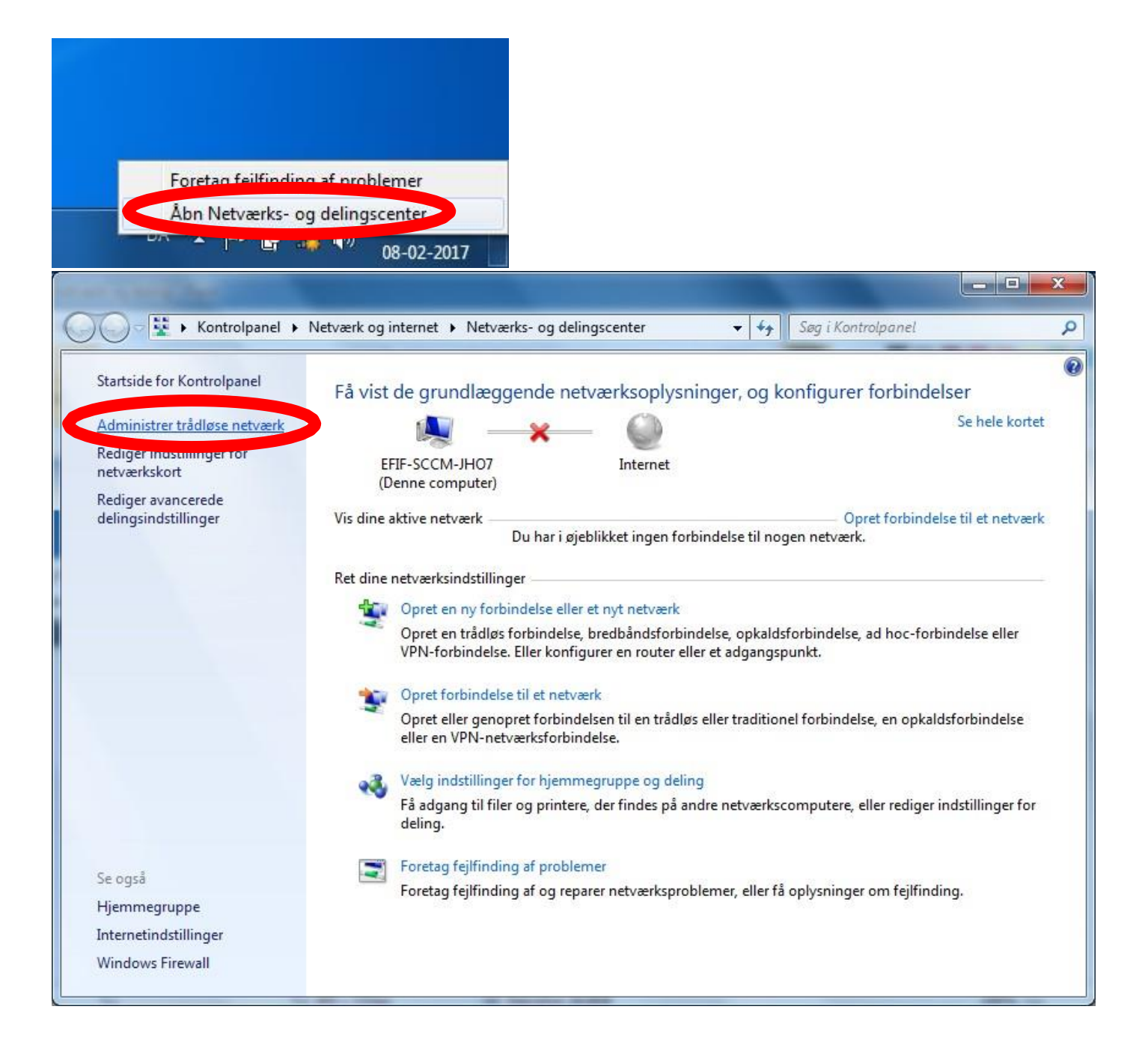

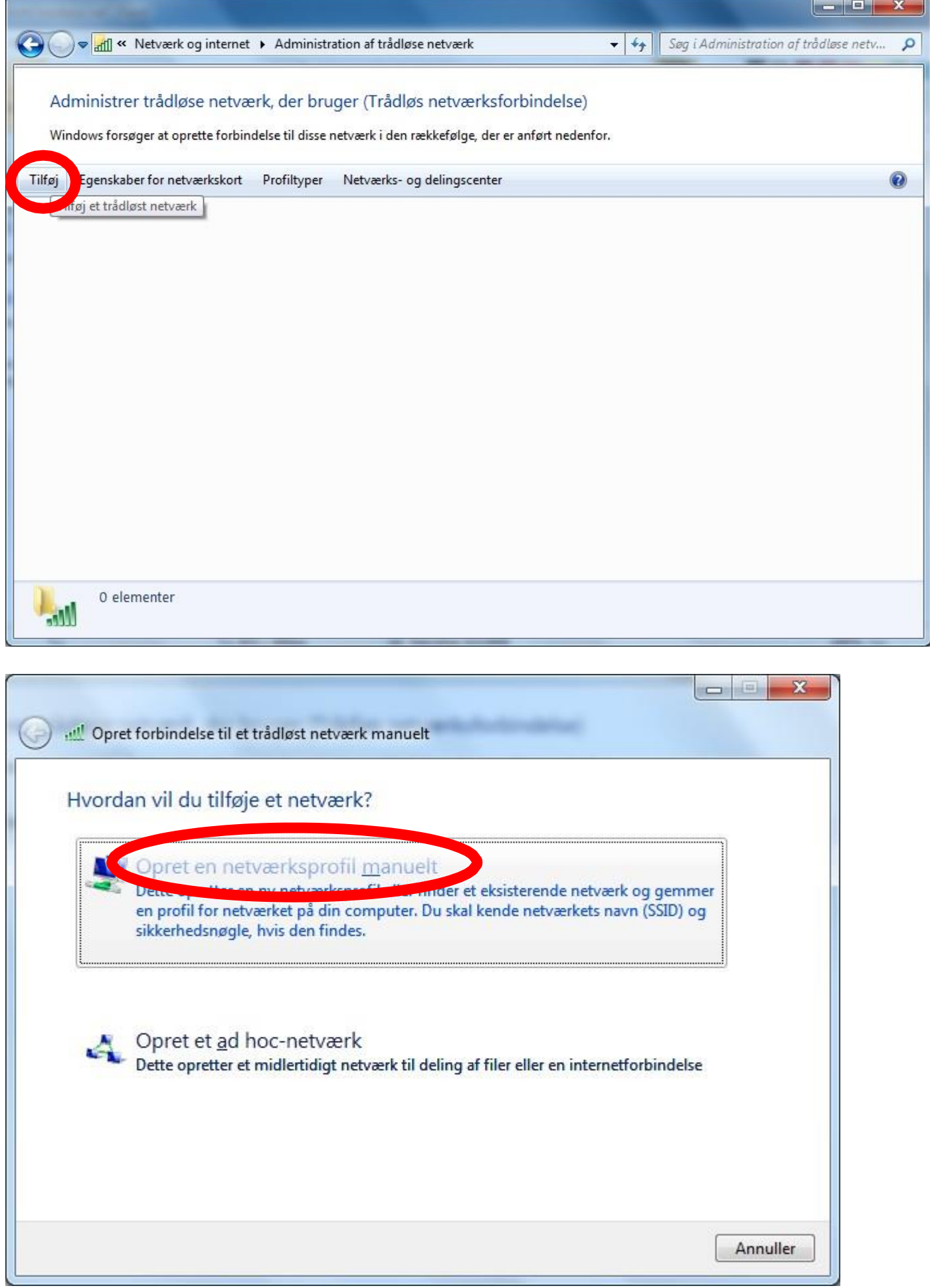

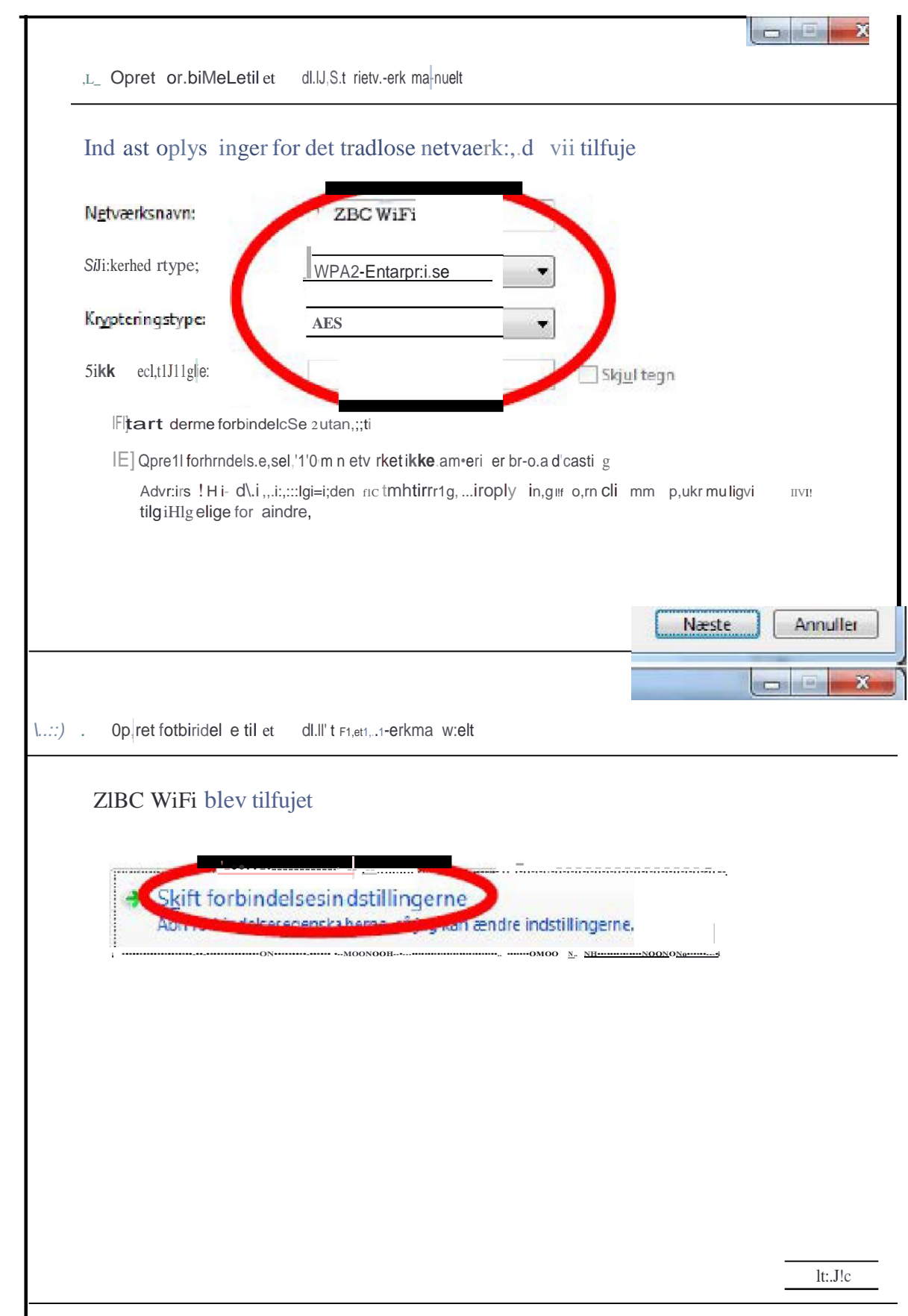

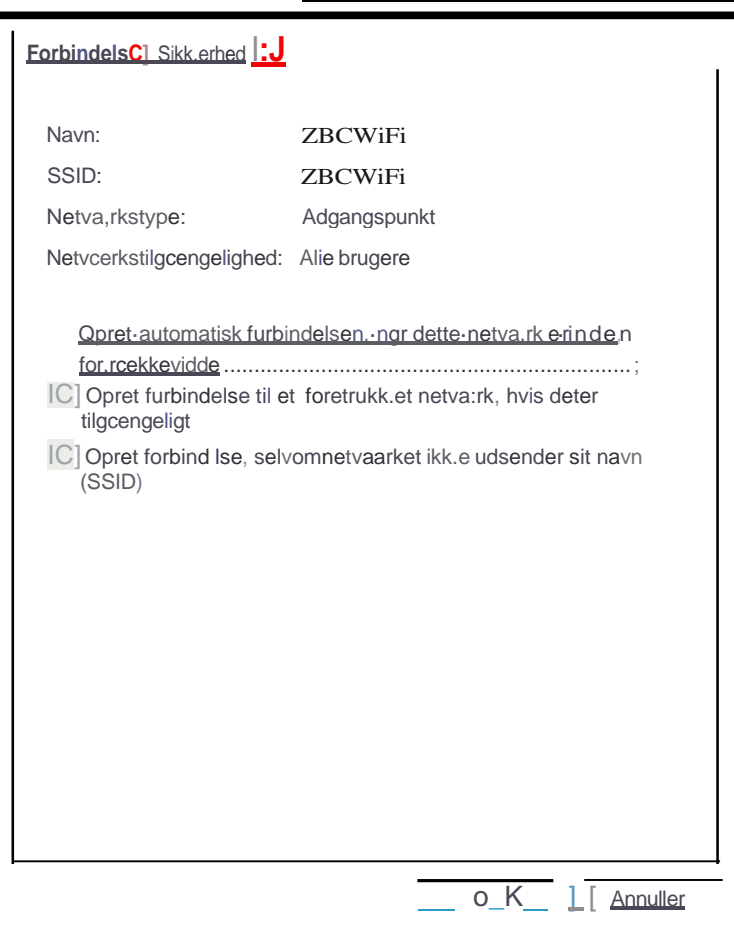

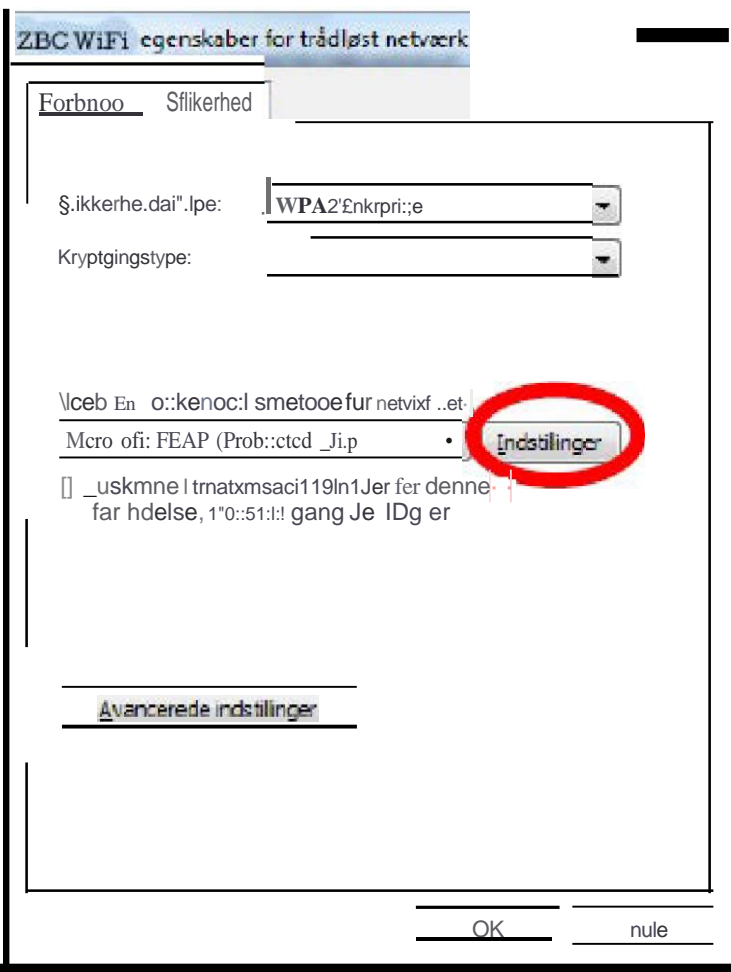

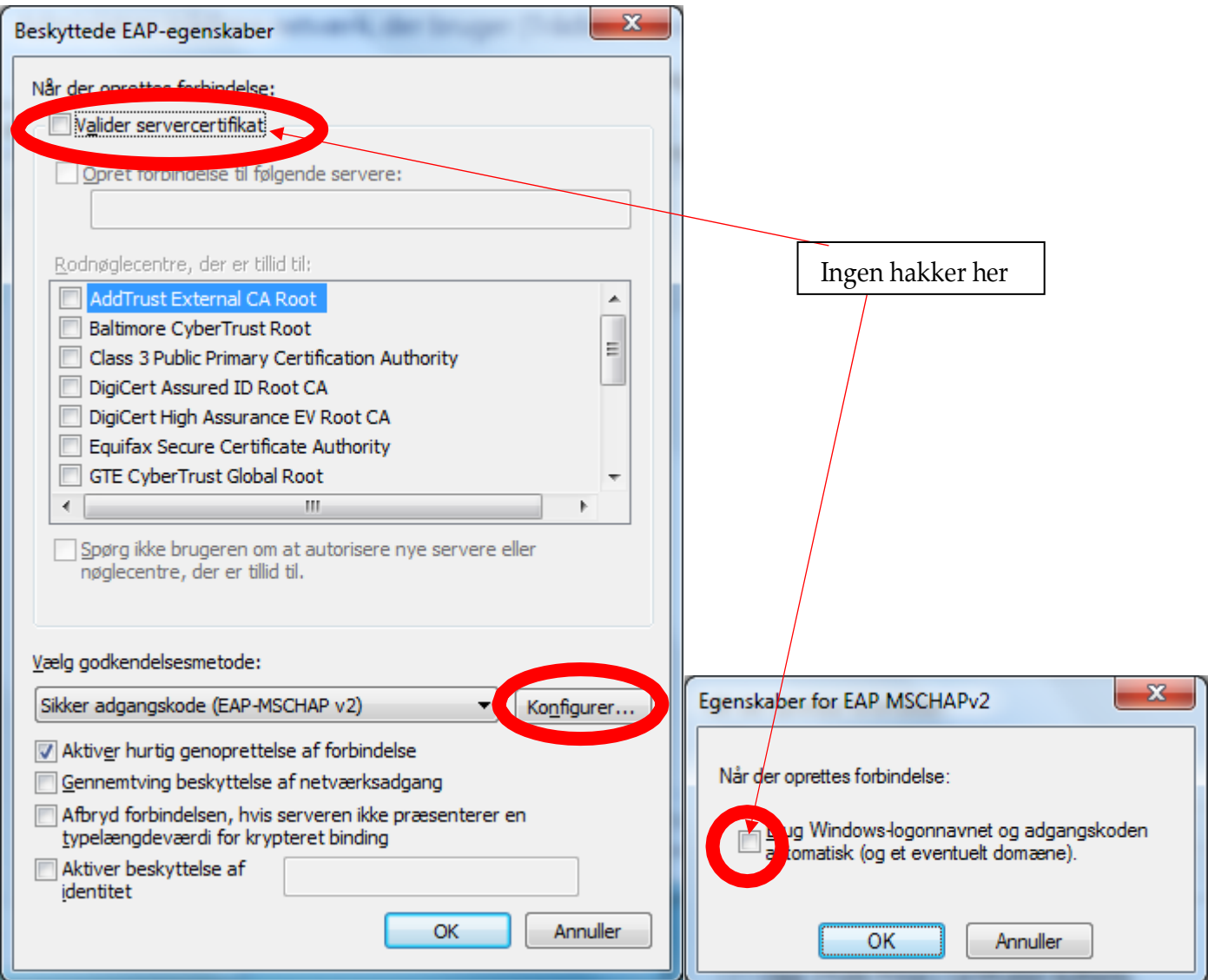

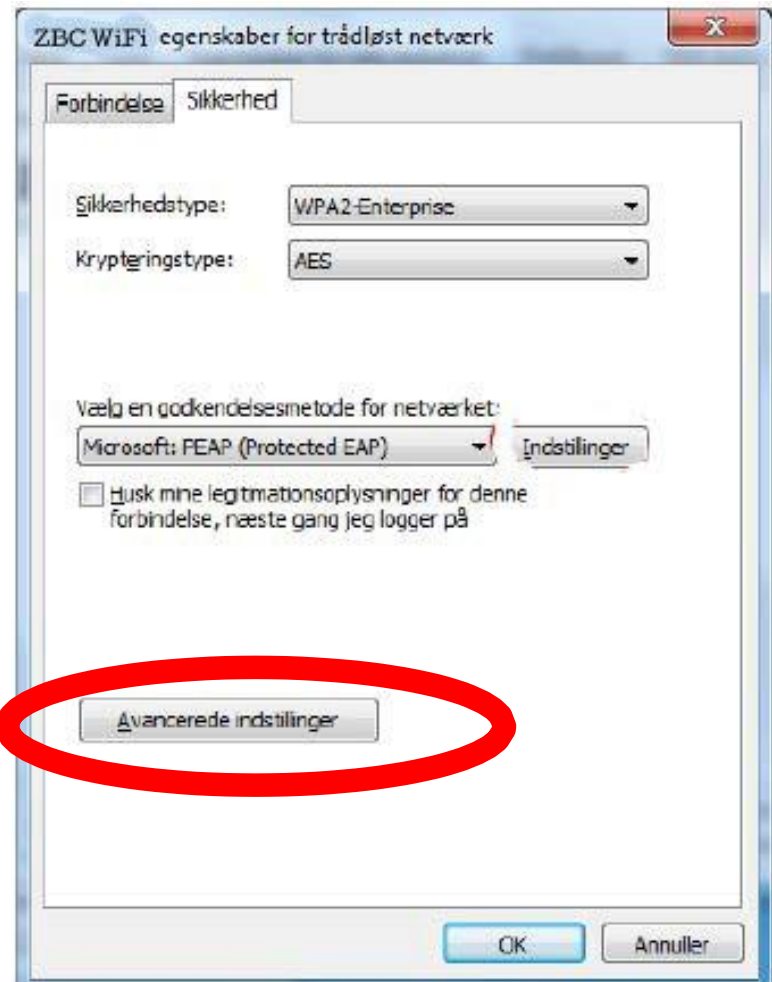

 $\overline{\phantom{a}}$ 

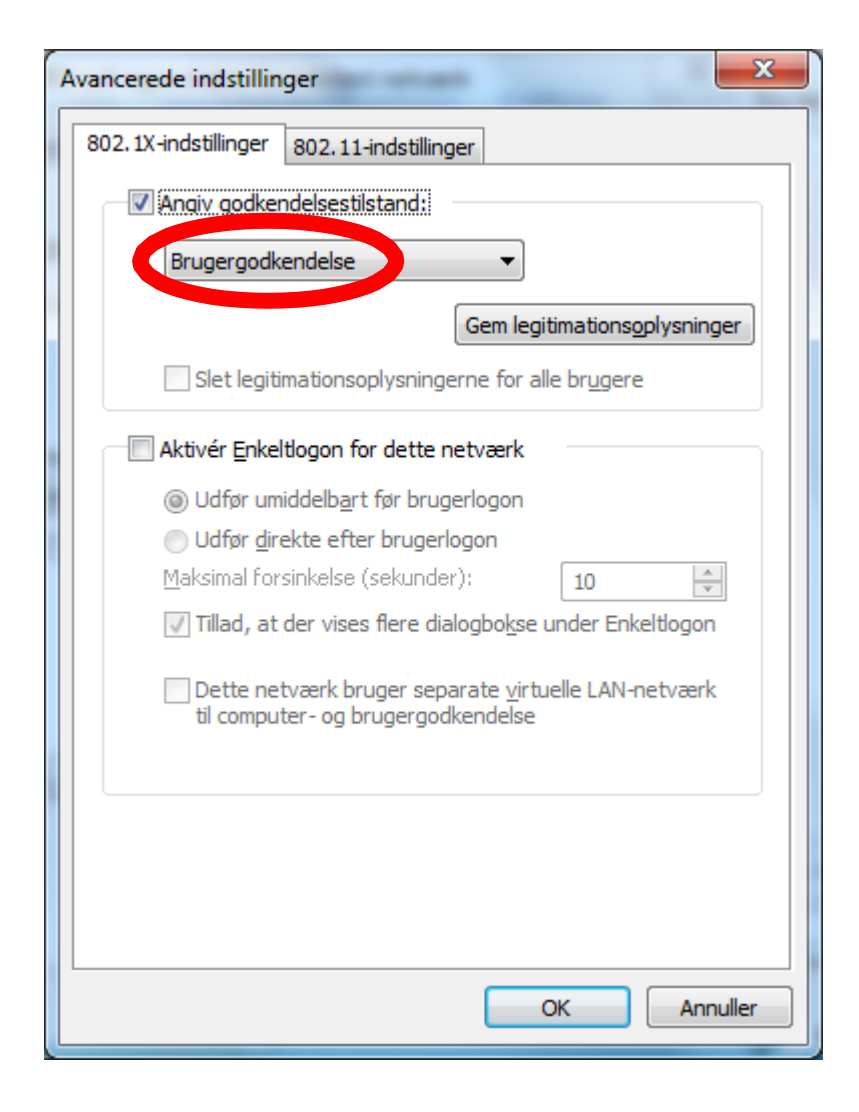

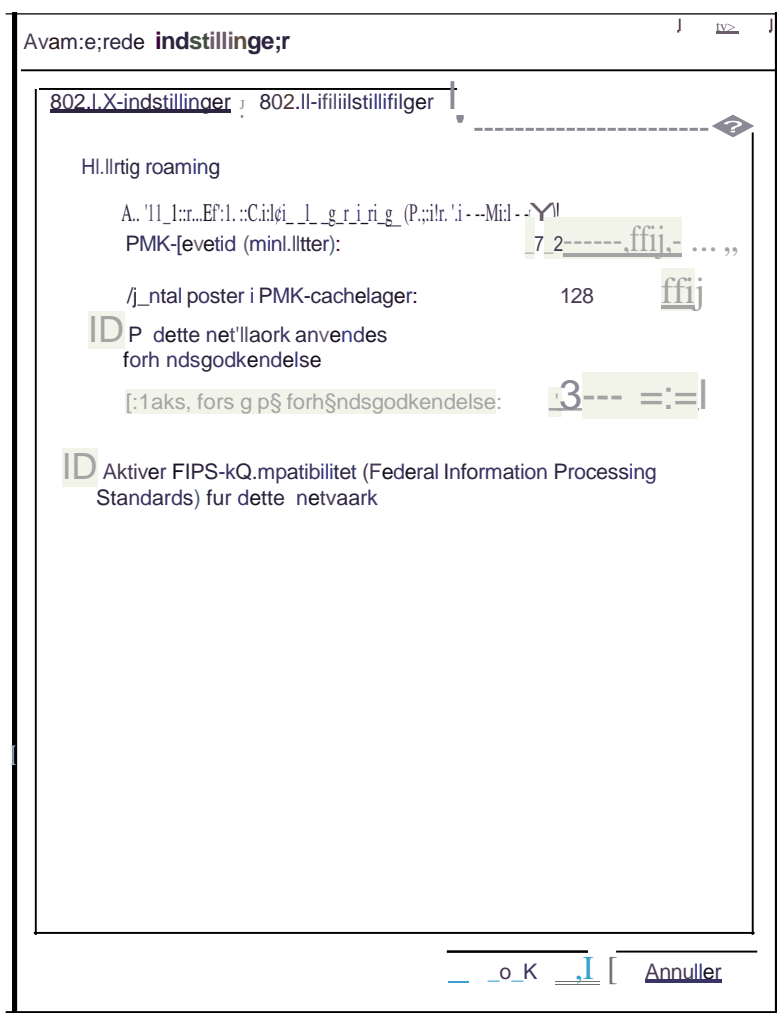